# System-Level I/O

15-213/18-243: Introduction to Computer Systems 16<sup>th</sup> Lecture, Mar. 15, 2010

**Instructors:** 

Gregory Kesden and Anthony Rowe

# **Today+**

### $\blacksquare$  Unix I/O

- **RIO (robust I/O) package**
- $\blacksquare$  Metadata, sharing, and redirection
- $\blacksquare$  Standard I/O
- **E** Conclusions and examples

## **Unix Files**

### **E** A Unix *file* is a sequence of *m* bytes:

 $B_0, B_1, \ldots, B_k, \ldots, B_{m-1}$ 

### **E** All I/O devices are represented as files:

- **•** /dev/sda2 (/usr disk partition)
- **•** /dev/tty2 (terminal)

#### **Even the kernel is represented as a file:**

- " /dev/kmem (kernel memory image)
- **E** /proc (kernel data structures)

# **Unix File Types**

### **Regular file**

- File containing user/app data (binary, text, whatever)
- OS does not know anything about the format
	- other than "sequence of bytes", akin to main memory

### **Directory file**

- A file that contains the names and locations of other files
- **E** Character special and block special files
	- **E** Terminals (character special) and disks (block special)

### **E** FIFO (named pipe)

 $\blacksquare$  A file type used for inter-process communication

### ■ **Socket**

A file type used for network communication between processes

# **Unix+I/O+**

### **Key Features**

- Elegant mapping of files to devices allows kernel to export simple interface called Unix I/O
- Important idea: All input and output is handled in a consistent and uniform way

### **Basic Unix I/O operations (system calls):**

- Opening and closing files
	- ! **open()**and\***close()**
- . Reading and writing a file
	- **P** read() and write()
- . Changing the *current file position* (seek)
	- **EXEC** indicates next offset into file to read or write
	-

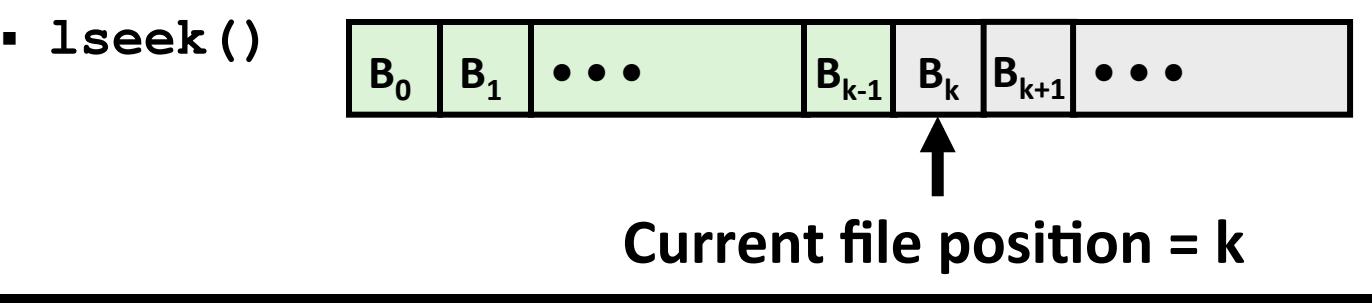

## **Opening Files**

**Opening a file informs the kernel that you are getting ready to access that file** 

```
int fd; /* file descriptor */ 
if ((fd = open("/etc/hosts", O_RDONLY)) < 0) { 
    perror("open"); 
    exit(1); 
}
```
#### **Returns a small identifying integer** *file descriptor*

- $fd == -1$  indicates that an error occurred
- **Each process created by a Unix shell begins life with three open** files associated with a terminal:
	- 0: standard input
	- 1: standard output
	- 2: standard error

# **Closing Files**

**Closing a file informs the kernel that you are finished accessing that file** 

```
int fd; /* file descriptor */ 
int retval; /* return value */ 
if ((retval = close(fd)) < 0) { 
    perror("close"); 
    exit(1); 
}
```
- **E** Closing an already closed file is a recipe for disaster in threaded programs (more on this later)
- **E** Moral: Always check return codes, even for seemingly **benign functions such as close ()**

## **Reading Files**

**Reading a file copies bytes from the current file position to** memory, and then updates file position

```
char buf[512]; 
int fd; /* file descriptor */ 
int nbytes; /* number of bytes read */ 
/* Open file fd ... */ 
/* Then read up to 512 bytes from file fd */ 
if ((nbytes = read(fd, but, sizeof(buf))) < 0) perror("read"); 
    exit(1); 
}
```
#### $\blacksquare$  Returns number of bytes read from file  $\blacksquare$  and into buf

- Return type ssize t is signed integer
- $\blacksquare$  **nbytes < 0** indicates that an error occurred
- **E Short counts** (nbytes  $\leq$  sizeof(buf) ) are possible and are not errors!\*

# **Writing Files**

**E** Writing a file copies bytes from memory to the current file position, and then updates current file position

```
char buf[512]; 
int fd; /* file descriptor */ 
int nbytes; /* number of bytes read */ 
/* Open the file fd ... */ 
/* Then write up to 512 bytes from buf to file fd */ 
if (\text{hbytes} = \text{write}(fd, \text{buf}, \text{sizeof}(\text{buf})) < 0) perror("write"); 
    exit(1); 
}
```
#### $\blacksquare$  Returns number of bytes written from buf to file  $fd$

- $\blacksquare$  **nby tes**  $\lt 0$  **indicates that an error occurred**
- **E** As with reads, short counts are possible and are not errors!

## Simple Unix I/O example

**Copying standard in to standard out, one byte at a time** 

```
#include "csapp.h" 
int main(void) 
{ 
     char c; 
     while(Read(STDIN_FILENO, &c, 1) != 0) 
        Write(STDOUT FILENO, &c, 1);
     exit(0); 
} 
                                               cpstdin.c
```
Note the use of error handling wrappers for read and write **(Appendix+A).+**

## **Dealing with Short Counts**

#### **Short counts can occur in these situations:**

- Encountering (end-of-file) EOF on reads
- Reading text lines from a terminal
- Reading and writing network sockets or Unix pipes

#### **Short counts never occur in these situations:**

- Reading from disk files (except for EOF)
- Writing to disk files

#### **One way to deal with short counts in your code:**

Use the RIO (Robust I/O) package from your textbook's  $\texttt{csapp.c}$ file (Appendix B)

# **Today+**

- $\blacksquare$  Unix I/O
- **RIO (robust I/O) package**
- $\blacksquare$  Metadata, sharing, and redirection
- $\blacksquare$  Standard I/O
- **E** Conclusions and examples

## **The RIO Package**

**RIO** is a set of wrappers that provide efficient and robust I/O in apps, such as network programs that are subject to short **counts+**

#### **RIO provides two different kinds of functions**

- $\blacksquare$  Unbuffered input and output of binary data
	- ! **rio\_readn**\*and\***rio\_writen**
- $\blacksquare$  Buffered input of binary data and text lines
	- **Fio readlineb** and rio readnb
	- . Buffered RIO routines are thread-safe and can be interleaved arbitrarily on the same descriptor

### **Download from http://csapp.cs.cmu.edu/public/code.html**

 $\rightarrow$  src/csapp.c and include/csapp.h

## Unbuffered RIO Input and Output

- **Same interface as Unix read and write**
- **Especially useful for transferring data on network sockets**

```
#include "csapp.h" 
ssize_t rio_readn(int fd, void *usrbuf, size_t n); 
ssize_t rio_writen(int fd, void *usrbuf, size_t n);
```
 **Return: num. bytes transferred if OK, 0 on EOF (** $\text{rio}$  **readn only), -1 on error** 

- **F** rio readn returns short count only if it encounters EOF
	- . Only use it when you know how many bytes to read
- **rio writen** never returns a short count
- **Calls to rio** readn and rio writen can be interleaved arbitrarily on the same descriptor

**1**ত

## Implementation of rio readn

```
/* 
 * rio_readn - robustly read n bytes (unbuffered) 
 */ 
ssize_t rio_readn(int fd, void *usrbuf, size_t n) 
{ 
   size t nleft = n;
    ssize_t nread; 
    char *bufp = usrbuf; 
    while (nleft > 0) { 
      if ((nread = read(fd, bufp, nleft)) < 0) { 
           if (errno == EINTR) /* interrupted by sig handler return */ 
              nread = 0; /* and call read() again */ 
           else 
              return -1; /* errno set by read() */ 
      } 
      else if (nread == 0) 
           break; /* EOF */ 
      nleft -= nread; 
      bufp += nread; 
 } 
    return (n - nleft); /* return >= 0 */ 
} csapp.c
```
# Buffered I/O: Motivation

### **Applications often read/write one character at a time**

- qetc, putc, ungetc
- qets, fgets
	- . Read line of text on character at a time, stopping at newline

### **Implementing as Unix I/O calls expensive**

- read and write require Unix kernel calls
	- $\sim$  > 10,000 clock cycles

### **1 Solution: Buffered read**

- **Use Unix** read to grab block of bytes
- $\blacksquare$  User input functions take one byte at a time from buffer
	- . Refill buffer when empty

# Buffered I/O: Implementation

- **For reading from file**
- **File has associated buffer to hold bytes that have been read** from file but not yet read by user code

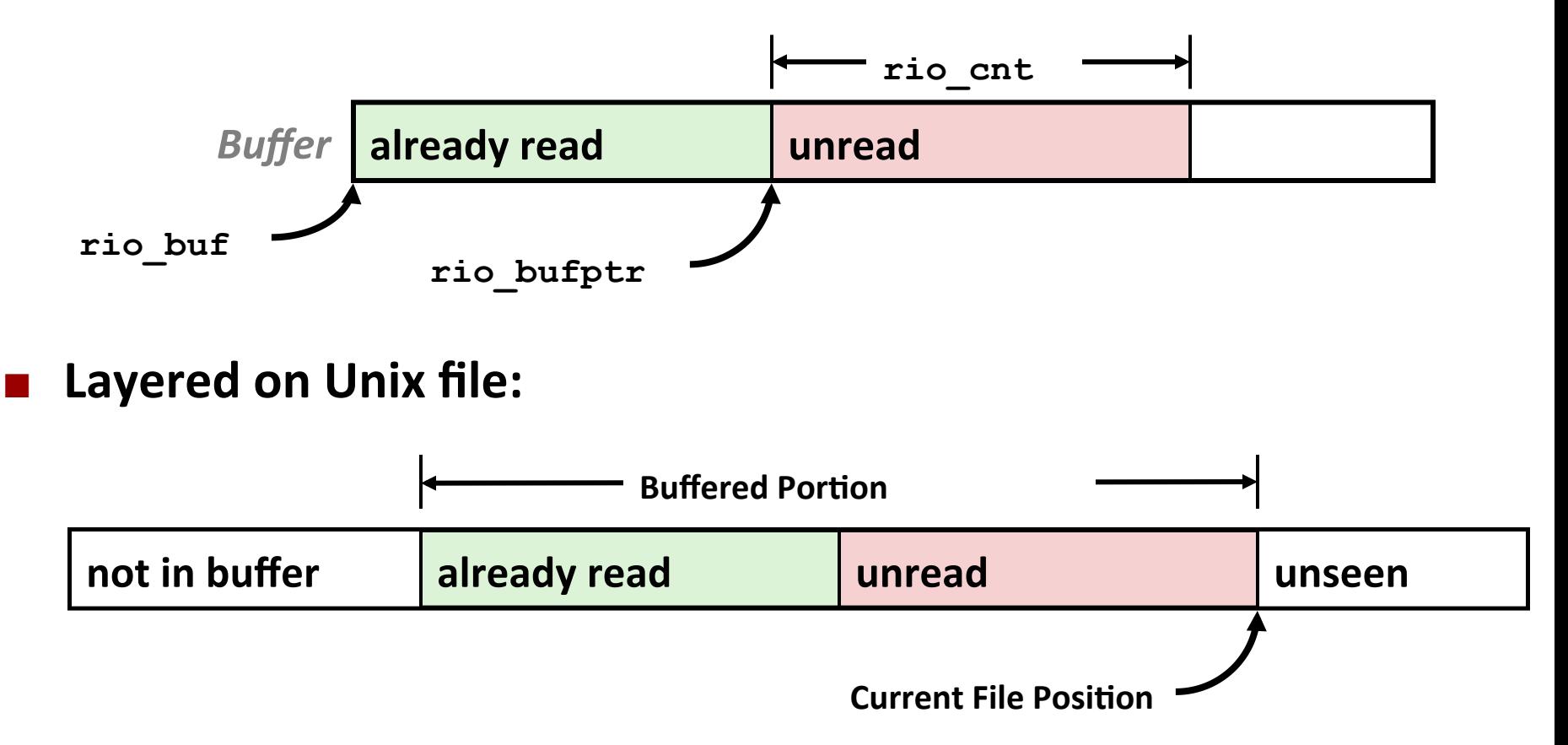

## Buffered I/O: Declaration

### $\blacksquare$  All information contained in struct

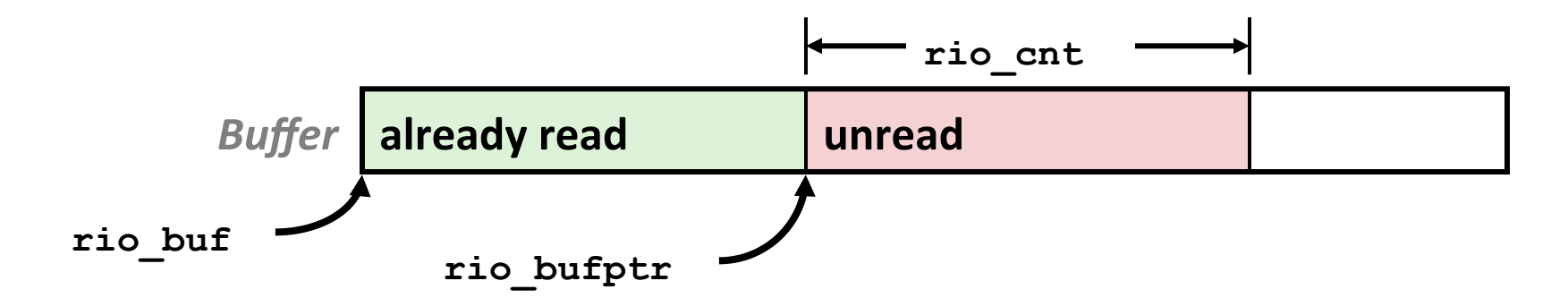

```
typedef struct { 
   int rio fd; \overline{a} /* descriptor for this internal buf */
    int rio_cnt; /* unread bytes in internal buf */ 
   char *rio bufptr; \frac{1}{4} next unread byte in internal buf */
    char rio_buf[RIO_BUFSIZE]; /* internal buffer */ 
 } rio_t;
```
## **Buffered RIO Input Functions**

**Efficiently read text lines and binary data from a file partially** cached in an internal memory buffer

```
#include "csapp.h" 
void rio_readinitb(rio_t *rp, int fd); 
ssize_t rio_readlineb(rio_t *rp, void *usrbuf, size_t maxlen);
```
**Return: num. bytes read if OK, 0 on EOF, -1 on error** 

- **F** rio readlineb reads a text line of up to maxlen bytes from file **fd** and stores the line in usrbuf
	- **Expecially useful for reading text lines from network sockets**
- **E** Stopping conditions
	- **maxlen** bytes read
	- **EOF** encountered
	- **.** Newline  $' \nightharpoonup n'$  encountered

## **Buffered RIO Input Functions (cont)**

```
#include "csapp.h"
```

```
void rio_readinitb(rio_t *rp, int fd);
```

```
ssize_t rio_readlineb(rio_t *rp, void *usrbuf, size_t maxlen); 
ssize_t rio_readnb(rio_t *rp, void *usrbuf, size_t n);
```
**Return: num. bytes read if OK, 0 on EOF, -1 on error** 

- **F** rio readnb reads up to n bytes from file **fd**
- **E** Stopping conditions
	- **EXELED** bytes read
	- $\blacksquare$  FOF encountered
- **E** Calls to **rio** readlineb and rio readnb can be interleaved arbitrarily on the same descriptor
	- **.** Warning: Don't interleave with calls to **rio** readn

## **RIO Example**

**E** Copying the lines of a text file from standard input to standard output

```
#include "csapp.h" 
int main(int argc, char **argv) 
{ 
     int n; 
     rio_t rio; 
     char buf[MAXLINE]; 
    Rio readinitb(&rio, STDIN FILENO);
     while((n = Rio_readlineb(&rio, buf, MAXLINE)) != 0) 
       Rio writen(STDOUT FILENO, buf, n);
     exit(0); 
                                                   } cpfile.c
```
# **Today+**

- $\blacksquare$  Unix I/O
- **RIO (robust I/O) package**
- **E** Metadata, sharing, and redirection
- $\blacksquare$  Standard I/O
- **E** Conclusions and examples

## **File+Metadata**

**E** *Metadata* is data about data, in this case file data

#### **E** Per-file metadata maintained by kernel

**E** accessed by users with the **stat** and **fstat** functions

```
/* Metadata returned by the stat and fstat functions */ 
struct stat { 
   dev t st dev; /* device */
   ino t st ino; /* inode */
   mode t st mode; /* protection and file type */
   nlink t st nlink; /* number of hard links */
   uid t st uid; /* user ID of owner */
    gid_t st_gid; /* group ID of owner */ 
   dev t st rdev; /* device type (if inode device) */
   off t st size; /* total size, in bytes */
    unsigned long st_blksize; /* blocksize for filesystem I/O */ 
    unsigned long st_blocks; /* number of blocks allocated */ 
   time t st atime; /* time of last access */
   time t st mtime; /* time of last modification */
   time t st ctime; /* time of last change */
};
```
## **Example of Accessing File Metadata**

**}** 

```
/* statcheck.c - Querying and manipulating a file's meta data */ 
#include "csapp.h" 
int main (int argc, char **argv) 
{ 
     struct stat stat; 
     char *type, *readok; 
     Stat(argv[1], &stat); 
     if (S_ISREG(stat.st_mode)) 
       type = "regular"; 
     else if (S_ISDIR(stat.st_mode)) 
       type = "directory"; 
     else 
        type = "other"; 
     if ((stat.st_mode & S_IRUSR)) /* OK to read?*/ 
       readok = "yes"; 
     else 
       readok = "no"; 
     printf("type: %s, read: %s\n", type, readok); 
     exit(0); 
                                         unix> ./statcheck statcheck.c
                                         type: regular, read: yes 
                                         unix> chmod 000 statcheck.c
                                         unix> ./statcheck statcheck.c
                                         type: regular, read: no 
                                         unix> ./statcheck .. 
                                         type: directory, read: yes 
                                         unix> ./statcheck /dev/kmem
                                         type: other, read: yes
```
**statcheck.c**

## **Accessing+Directories+**

#### **Only recommended operation on a directory: read its entries**

- **dirent** structure contains information about a directory entry
- $\blacksquare$  DIR structure contains information about directory while stepping through its entries

```
#include <sys/types.h> 
#include <dirent.h> 
{ 
  DIR *directory; 
   struct dirent *de; 
 ... 
   if (!(directory = opendir(dir_name))) 
       error("Failed to open directory"); 
 ... 
   while (0 != (de = readdir(directory))) { 
       printf("Found file: %s\n", de->d_name); 
   } 
 ... 
   closedir(directory); 
}
```
## **How the Unix Kernel Represents Open Files**

**Two descriptors referencing two distinct open disk files.** Descriptor 1 (stdout) points to terminal, and descriptor 4 **points to open disk file** 

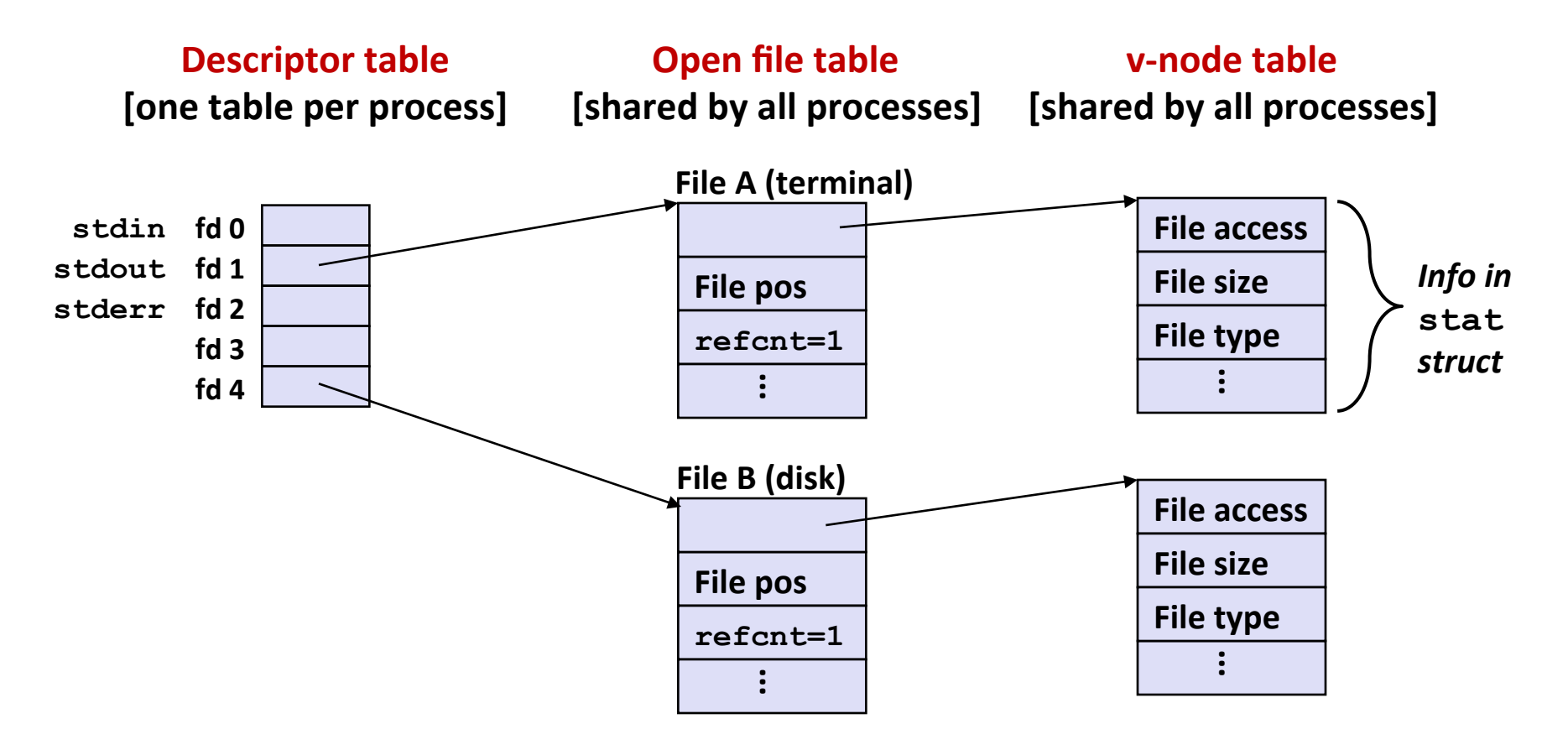

## **File+Sharing+**

**Two distinct descriptors sharing the same disk file through** two distinct open file table entries

**E.g., Calling open** twice with the same **filename** argument

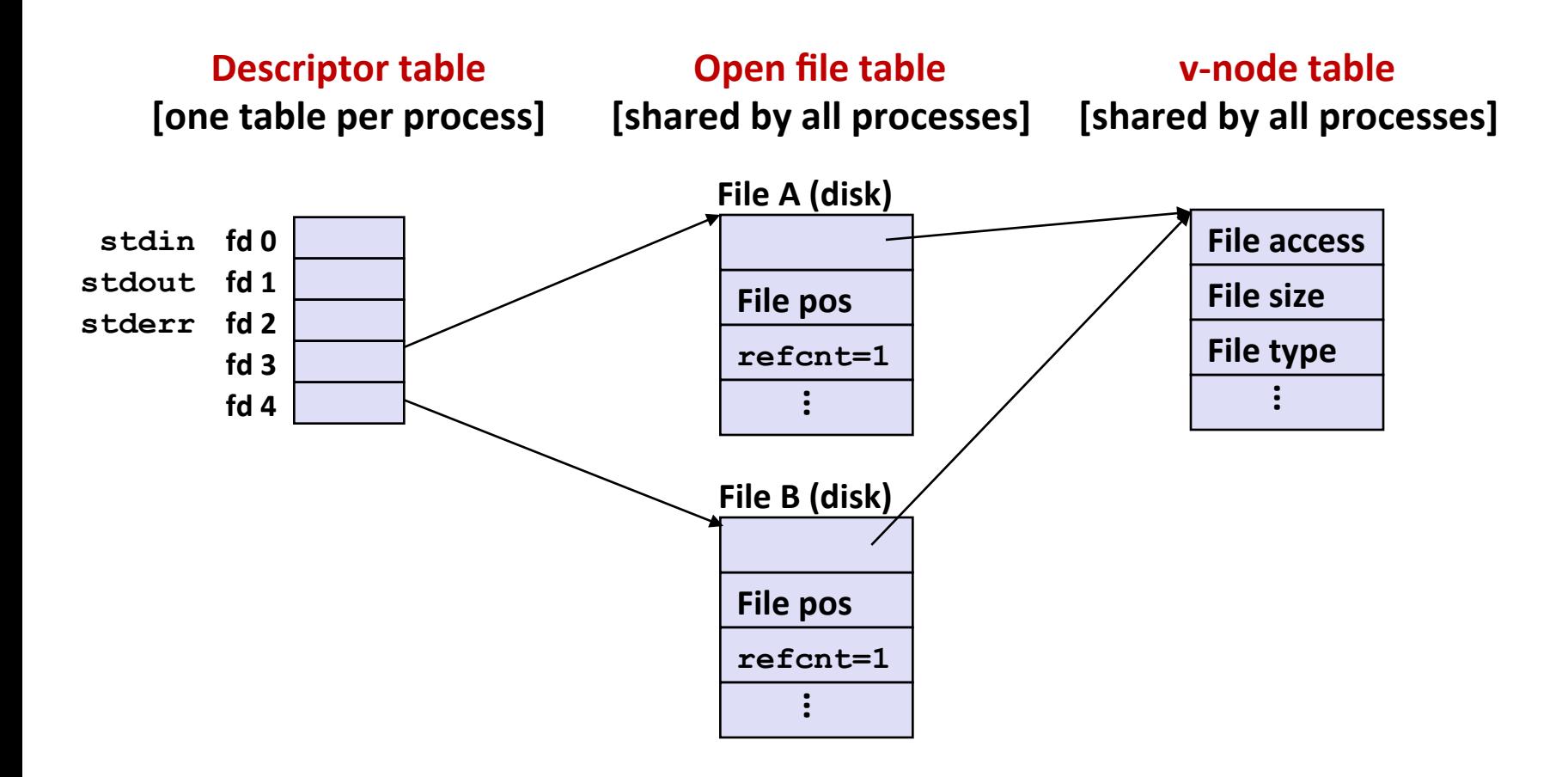

## **How Processes Share Files: Fork()**

- A child process inherits its parent's open files
	- Note: situation unchanged by exec functions (use fcntl to change)
- *Before* fork() call:

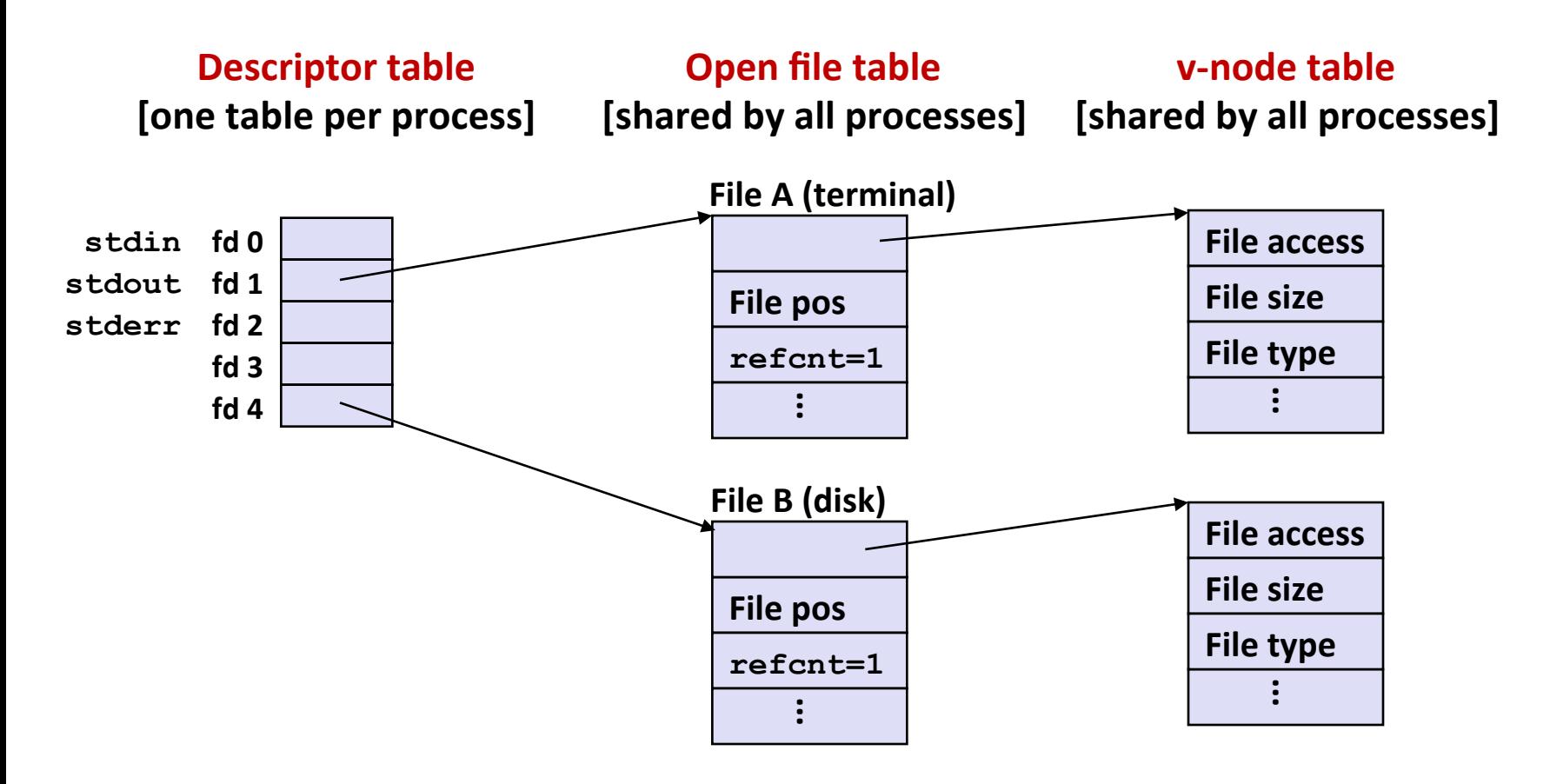

### **How Processes Share Files: Fork()**

- A child process inherits its parent's open files
- *After* fork():
	- **E** Child's table same as parent's, and  $+1$  to each refcnt

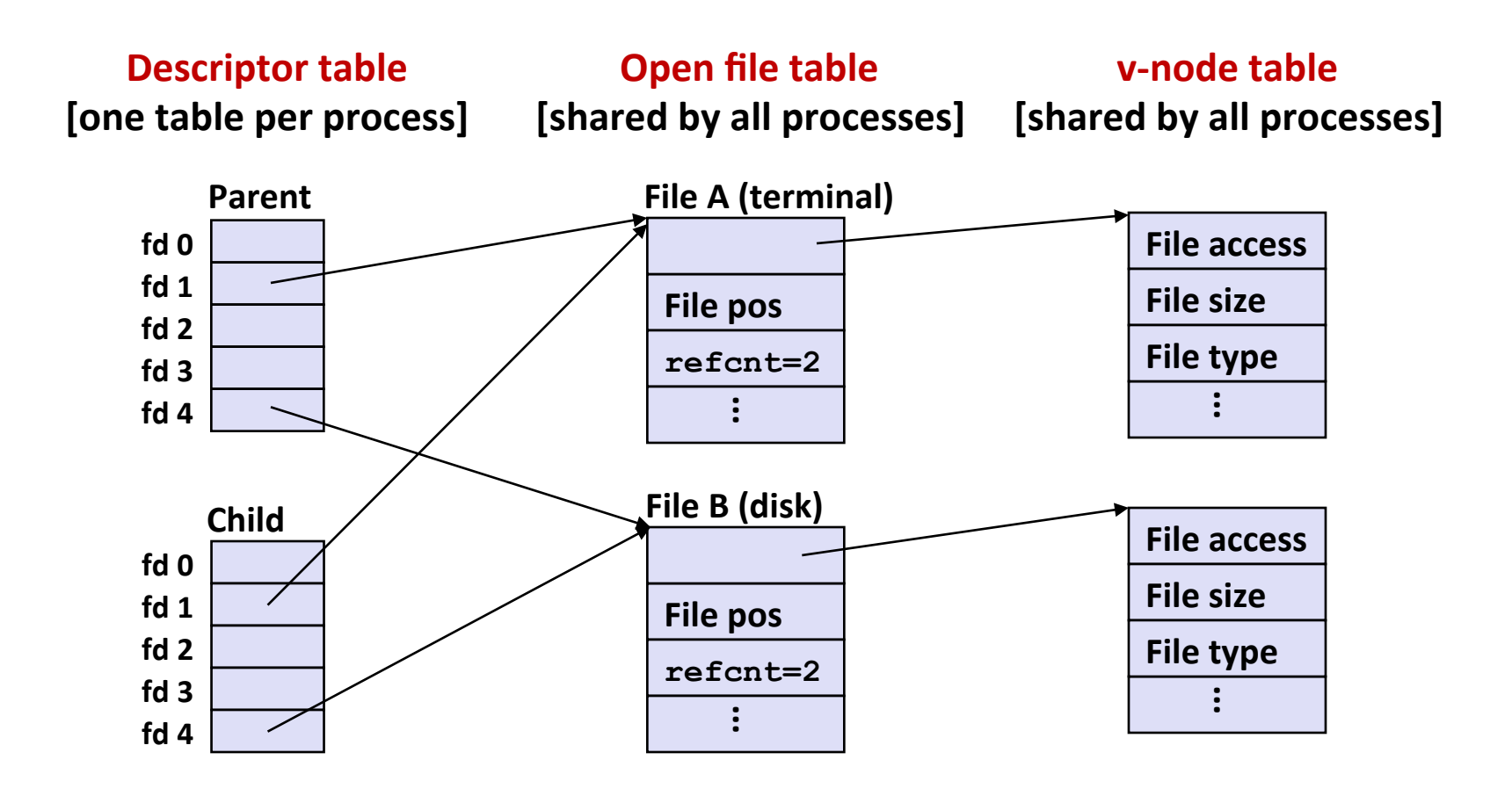

# **I/O Redirection**

- **Question: How does a shell implement I/O redirection? unix> ls > foo.txt**
- **E** Answer: By calling the dup2 (oldfd, newfd) function
	- **Copies (per-process) descriptor table entry oldfd** to entry **newfd**

```
Descriptor table
before dup2(4,1)
```
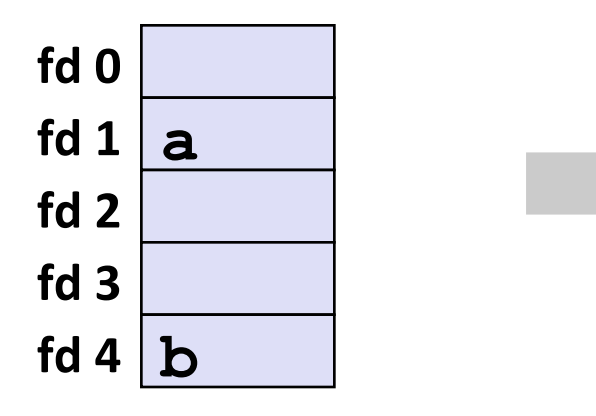

**Descriptor table** *after* dup2 (4, 1)

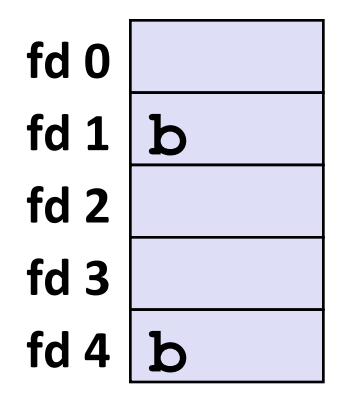

# **I/O Redirection Example**

**Step #1: open file to which stdout should be redirected** 

**Happens in child executing shell code, before exec** 

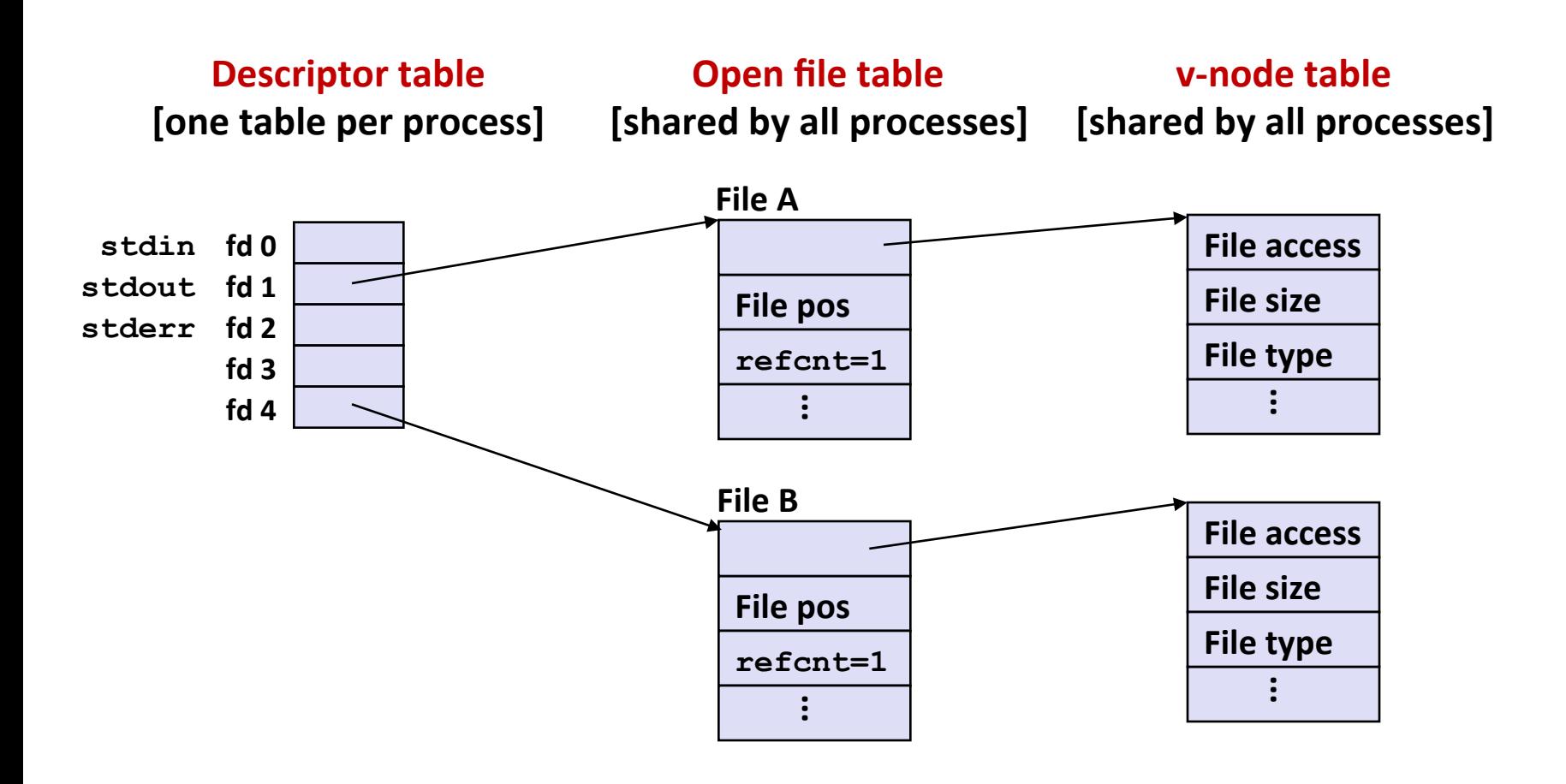

# **I/O Redirection Example (cont.)**

#### **Step #2: call dup2 (4, 1)**

cause  $fd=1$  (stdout) to refer to disk file pointed at by  $fd=4$ 

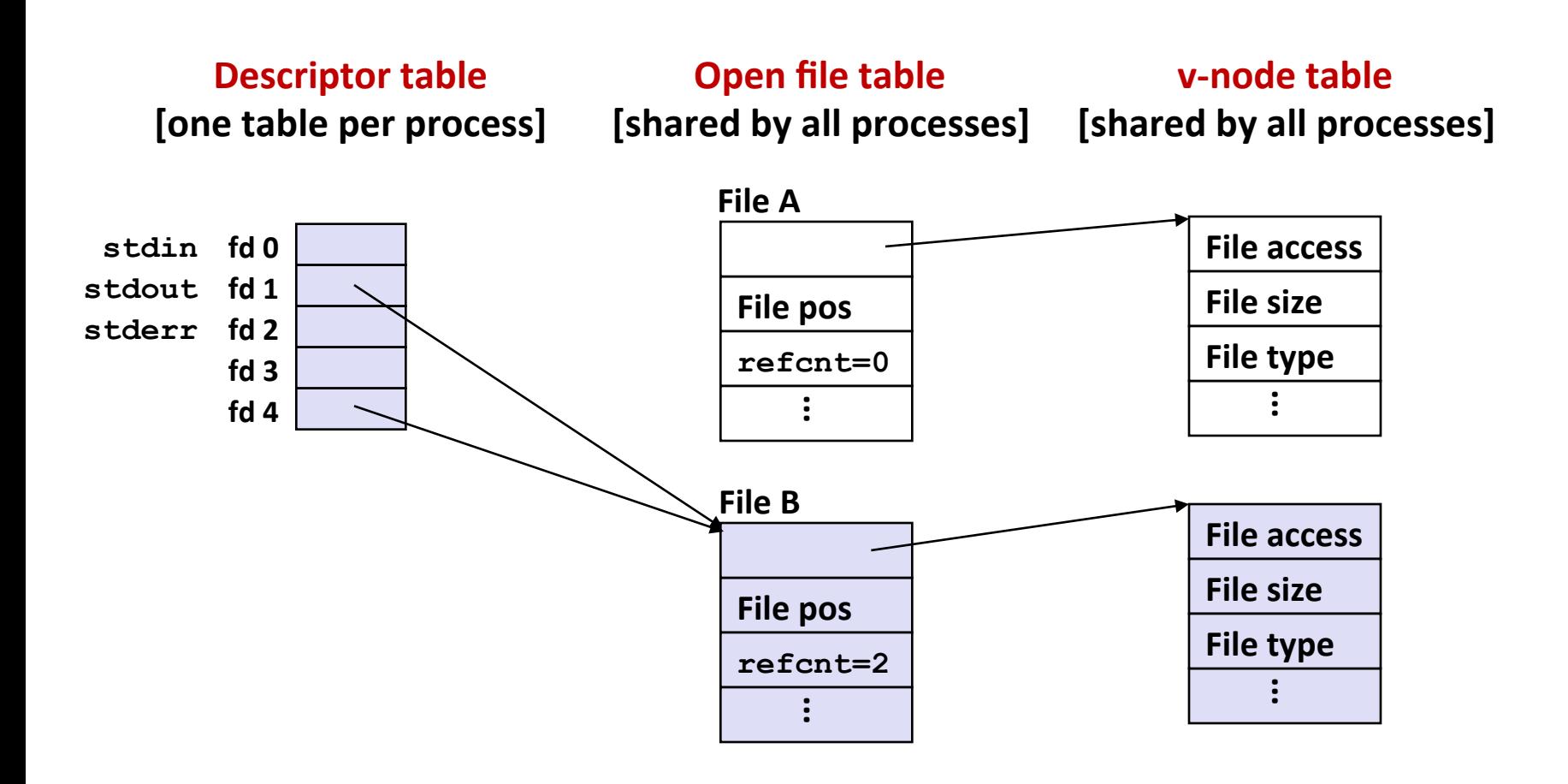

## Fun with File Descriptors (1)

```
#include "csapp.h" 
int main(int argc, char *argv[]) 
{ 
     int fd1, fd2, fd3; 
     char c1, c2, c3; 
    char * frame = array[1]; fd1 = Open(fname, O_RDONLY, 0); 
     fd2 = Open(fname, O_RDONLY, 0); 
     fd3 = Open(fname, O_RDONLY, 0); 
     Dup2(fd2, fd3); 
     Read(fd1, &c1, 1); 
     Read(fd2, &c2, 1); 
     Read(fd3, &c3, 1); 
    printf("c1 = \text{sc}, c2 = \text{sc}, c3 = \text{sc}\n", c1, c2, c3);
     return 0; 
                                                    } ffiles1.c
```
**E** What would this program print for file containing "abcde"?

## Fun with File Descriptors (2)

```
#include "csapp.h" 
int main(int argc, char *argv[]) 
{ 
     int fd1; 
     int s = getpid() & 0x1; 
     char c1, c2; 
    char * frame = argv[1]; fd1 = Open(fname, O_RDONLY, 0); 
     Read(fd1, &c1, 1); 
     if (fork()) { /* Parent */ 
         sleep(s); 
         Read(fd1, &c2, 1); 
         printf("Parent: c1 = %c, c2 = %c\n", c1, c2); 
     } else { /* Child */ 
         sleep(1-s); 
         Read(fd1, &c2, 1); 
         printf("Child: c1 = %c, c2 = %c\n", c1, c2); 
     } 
     return 0; 
                                                } ffiles2.c
```
### **What would this program print for file containing "abcde"?**

## Fun with File Descriptors (3)

```
#include "csapp.h" 
int main(int argc, char *argv[]) 
{ 
    int fd1, fd2, fd3; 
   char * frame = array[1];
    fd1 = Open(fname, O_CREAT|O_TRUNC|O_RDWR, S_IRUSR|S_IWUSR); 
    Write(fd1, "pqrs", 4); 
    fd3 = Open(fname, O_APPEND|O_WRONLY, 0); 
    Write(fd3, "jklmn", 5); 
    fd2 = dup(fd1); /* Allocates descriptor */ 
    Write(fd2, "wxyz", 4); 
    Write(fd3, "ef", 2); 
    return 0; 
} ffiles3.c
```
#### **E** What would be the contents of the resulting file?

# **Today+**

- $\blacksquare$  Unix I/O
- **RIO (robust I/O) package**
- $\blacksquare$  Metadata, sharing, and redirection
- **E** Standard I/O
- **E** Conclusions and examples

# Standard I/O Functions

- **The C standard library (libc.so) contains a collection of higher-level standard I/O functions** 
	- Documented in Appendix B of K&R.

#### **Examples of standard I/O functions:**

- Opening and closing files (**fopen** and **fclose**)
- Reading and writing bytes (**fread** and **fwrite**)
- **Reading and writing text lines (fgets and fputs)**
- Formatted reading and writing (**fscanf** and **fprintf**)

# Standard I/O Streams

### **E** Standard I/O models open files as *streams*

- $\blacksquare$  Abstraction for a file descriptor and a buffer in memory.
- **E** Similar to buffered RIO
- **C** programs begin life with three open streams **(defined+in+stdio.h)+**
	- **E** stdin (standard input)
	- **stdout** (standard output)
	- stderr (standard error)

```
#include <stdio.h> 
extern FILE *stdin; /* standard input (descriptor 0) */ 
extern FILE *stdout; /* standard output (descriptor 1) */ 
extern FILE *stderr; /* standard error (descriptor 2) */ 
int main() { 
     fprintf(stdout, "Hello, world\n"); 
}
```
## **Buffering in Standard I/O**

**E** Standard I/O functions use buffered I/O

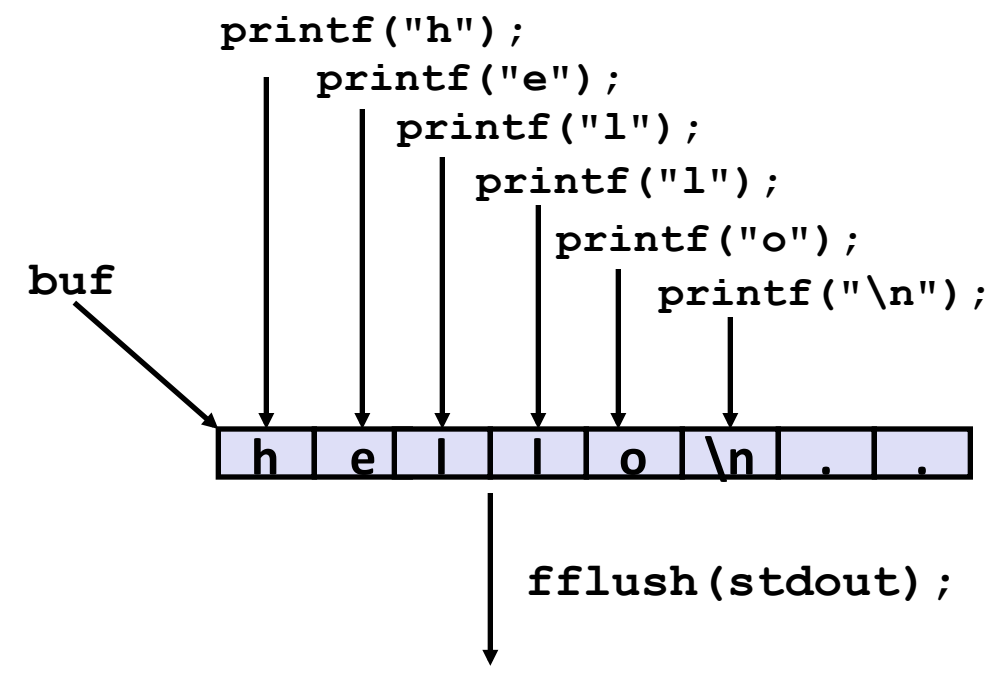

**write(1, buf, 6);** 

Buffer flushed to output fd on "\n" or  $f$ *flush()* call

## Standard I/O Buffering in Action

**E** You can see this buffering in action for yourself, using the **always fascinating Unix strace program:** 

```
#include <stdio.h> 
int main() 
{ 
     printf("h"); 
     printf("e"); 
     printf("l"); 
     printf("l"); 
     printf("o"); 
     printf("\n"); 
     fflush(stdout); 
     exit(0); 
}
```

```
linux> strace ./hello 
execve("./hello", ["hello"], [/* ... */]). 
... 
write(1, "hello\n", 6) = 6... 
ext{ group (0)} = ?
```
# **Today+**

- $\blacksquare$  Unix I/O
- **RIO (robust I/O) package**
- $\blacksquare$  Metadata, sharing, and redirection
- $\blacksquare$  Standard I/O
- **E** Conclusions

# Unix I/O vs. Standard I/O vs. RIO

**E** Standard I/O and RIO are implemented using low-level **Unix+I/O+**

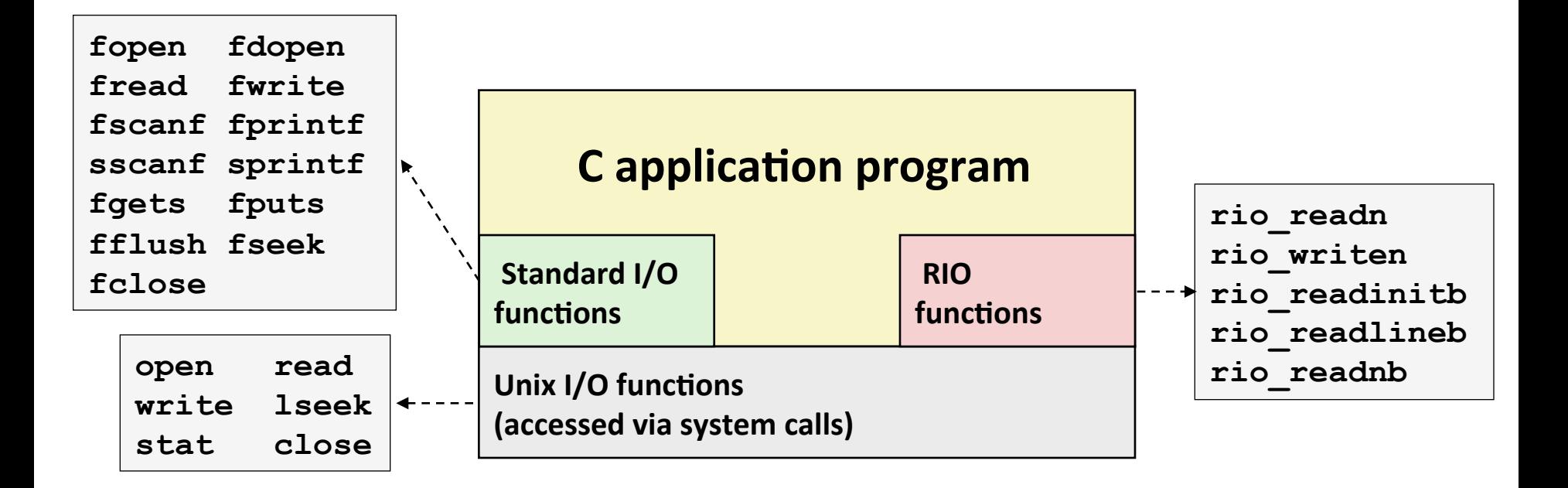

### **E** Which ones should you use in your programs?

# **Pros and Cons of Unix I/O**

### ! **Pros+**

- **Unix I/O** is the most general and lowest overhead form of I/O.
	- . All other I/O packages are implemented using Unix I/O functions.
- $\blacksquare$  Unix I/O provides functions for accessing file metadata.
- Unix I/O functions are async-signal-safe and can be used safely in signal handlers.

### ! **Cons+**

- Dealing with short counts is tricky and error prone.
- Efficient reading of text lines requires some form of buffering, also tricky and error prone.
- . Both of these issues are addressed by the standard I/O and RIO packages.\*

# **Pros and Cons of Standard I/O**

#### Pros:

- Buffering increases efficiency by decreasing the number of **read** and **write** system calls
- **E** Short counts are handled automatically

### **Cons:**

- Provides no function for accessing file metadata
- Standard I/O functions are not async-signal-safe, and not appropriate for signal handlers.
- Standard I/O is not appropriate for input and output on network sockets\*
	- . There are poorly documented restrictions on streams that interact badly with restrictions on sockets (CS:APP2e, Sec 10.9)

# **Choosing I/O Functions**

### **General rule: use the highest-level I/O functions you can**

Many C programmers are able to do all of their work using the standard  $I/O$  functions

### **E** When to use standard I/O

When working with disk or terminal files

### **E** When to use raw Unix I/O

- Inside signal handlers, because Unix I/O is async-signal-safe.
- In rare cases when you need absolute highest performance.

### **When to use RIO**

- When you are reading and writing network sockets.
- Avoid using standard I/O on sockets.

# **Aside:+Working+with+Binary+Files+**

### **Binary File Examples**

" Object code, Images (JPEG, GIF),

#### **Functions you shouldn't use on binary files**

- **E** Line-oriented I/O such as **fgets, scanf, printf, rio\_readlineb**
	- . Different systems interpret  $0x0A$  ('\n') (newline) differently:
		- $-$  Linux and Mac OS X: LF (0x0a)  $\lceil$  '\n' l
		- HTTP\*servers\*&\*Windoes:\*\***CR+LF(0x0d 0x0a) ['\r\n']**
	- $\blacksquare$  Use rio readn or rio readnb instead
- **String functions** 
	- ! **strlen, strcpy**
	- $\blacksquare$  Interprets byte value 0 (end of string) as special

## **For Further Information**

### **The Unix bible:**

W. Richard Stevens & Stephen A. Rago, **Advanced Programming in** *the Unix Environment*, 2<sup>nd</sup> Edition, Addison Wesley, 2005

. Updated from Stevens's 1993 classic text.

#### **Stevens is arguably the best technical writer ever.**

- . Produced authoritative works in:
	- **.** Unix programming
	- . TCP/IP (the protocol that makes the Internet work)
	- . Unix network programming
	- **.** Unix IPC programming

#### **Tragically, Stevens died Sept. 1, 1999**

But others have taken up his legacy